# Centos 固定 IP 地址

作者:QForever

- 原文链接:https://ld246.com/article/1574527164581
- 来源网站: [链滴](https://ld246.com/member/QForever)
- 许可协议:[署名-相同方式共享 4.0 国际 \(CC BY-SA 4.0\)](https://ld246.com/article/1574527164581)

## **一、更改虚拟机的网络连接方式**

硬件 选项

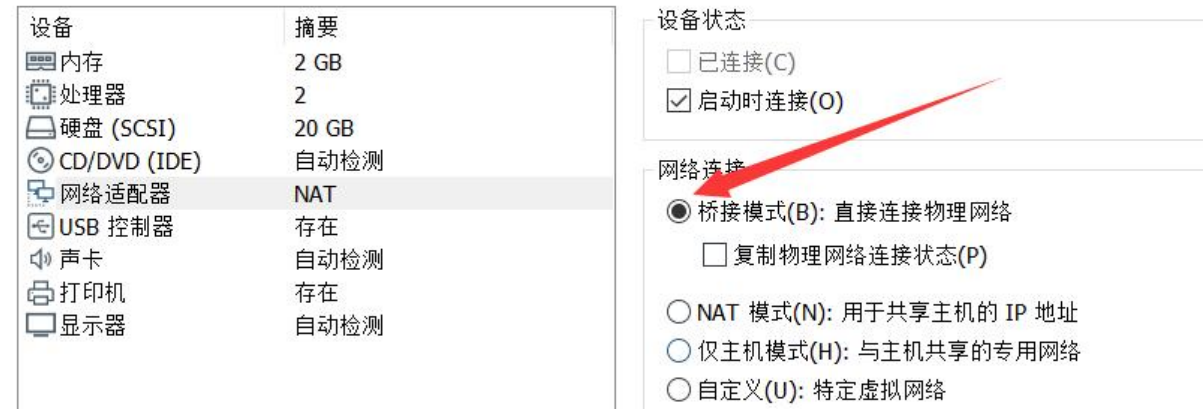

### **二、进入network-scripts文件夹**

### cd /etc/sysconfig/network-scripts

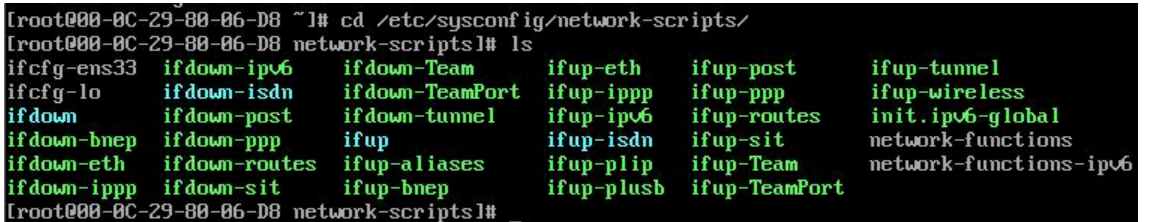

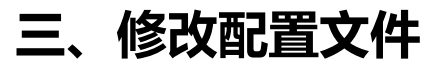

临时修改DNS服务器地址

vim /etc/resolv.conf

永久修改DNS服务器地址

vim ifcfg-ens33

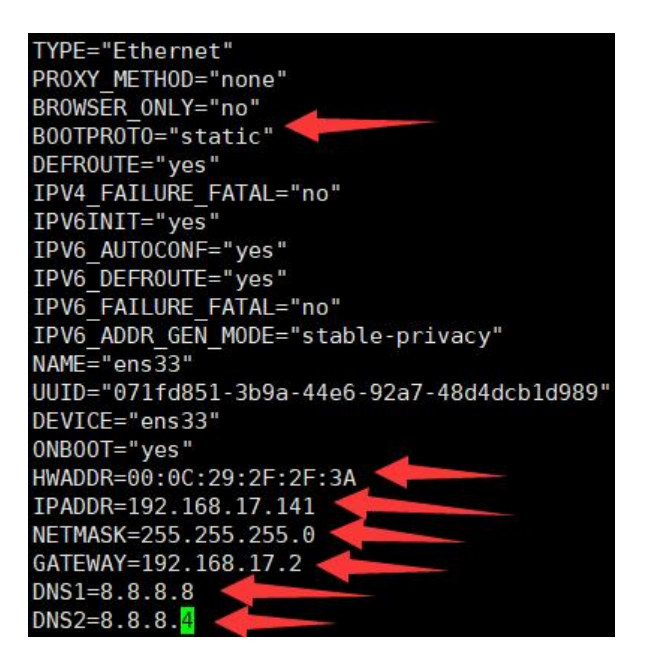

#### HWADDR=虚拟机MAC地址 IPADDR=要设置的固定IP NETMASK=255.255.255.0 GATEWAY=虚拟机网关 DNS1=8.8.8.8 DNS2=8.8.8.4

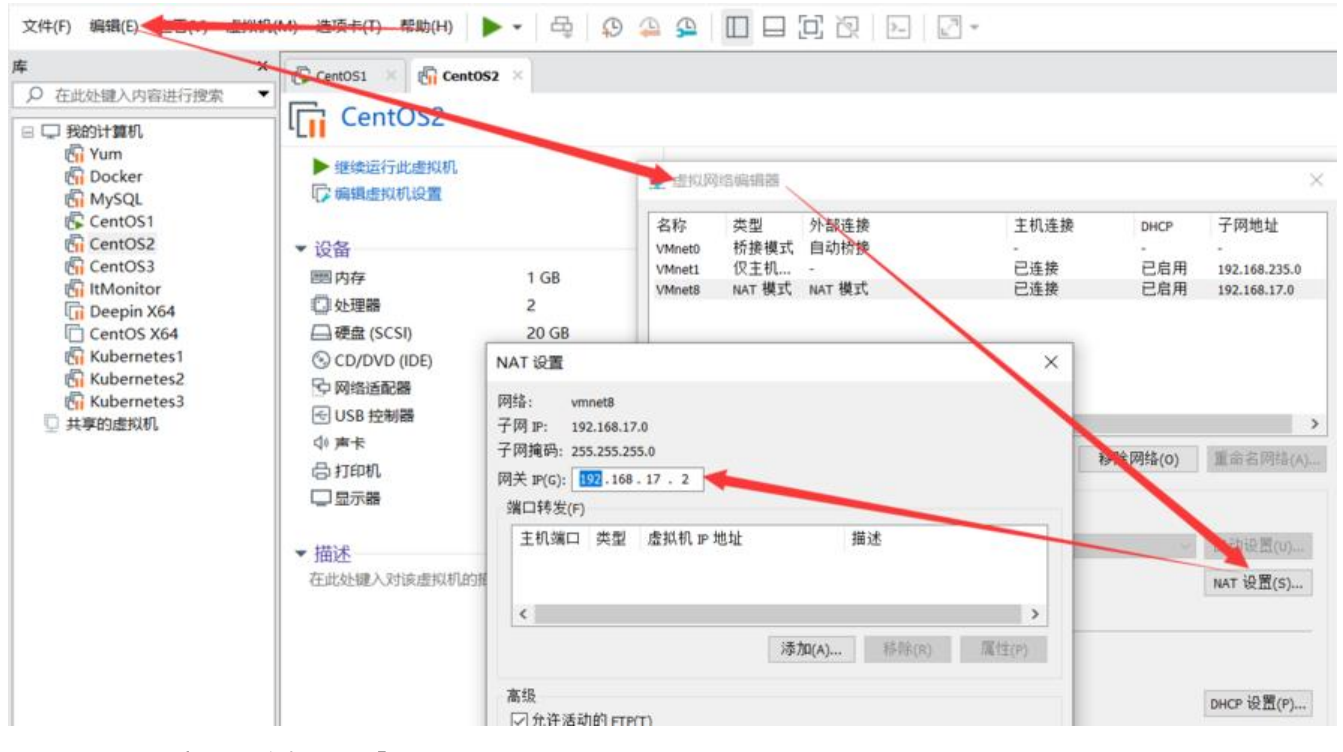

### **四、重启网络服务**

#### service network restart

[root000-0C-29-80-06-D8 network-scripts]# service network restart Restarting network (via systemctl):  $I$  OK п

### **五、查看是否已更改**

#### ip add

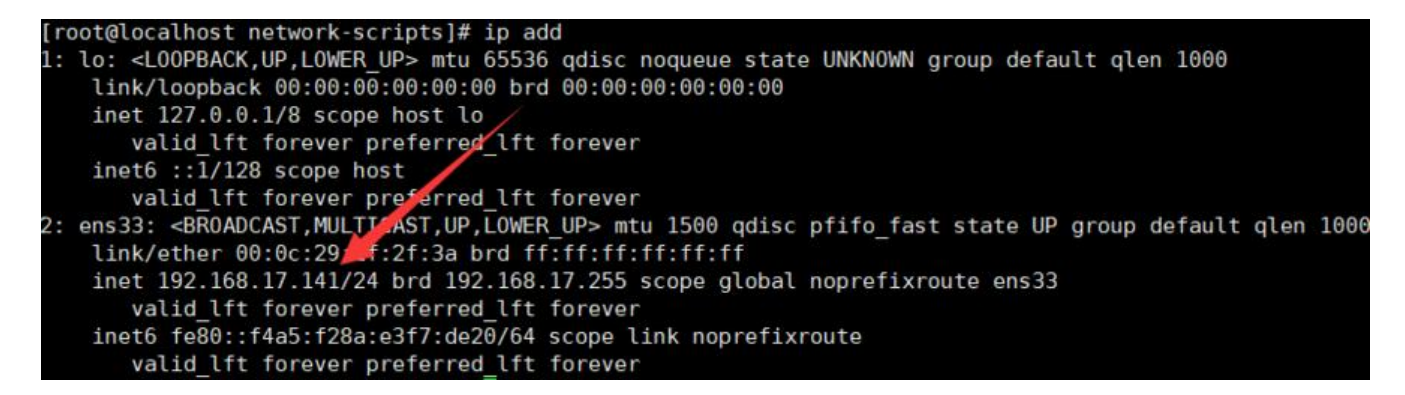